# JAVA - ESTRUTURAS DE CONTROLE

# **INSTITUTO FEDERAL DE EDUCAÇÃO, CIÊNCIA E TECNOLOGIA BAHIA**

## IF-ELSE

- A decisão if-else é útil para executar instruções que dependem de uma certa condição;
- Sintaxe do if-else:
- if (condicaoBooleana) {
	- // código Java da condição obtida

} else {

```
// código Java da condição não obtida
```
- }
- O termo condicaoBooleana é uma expressão que só poderá retornar true ou false;

■ Para concatenar expressões booleanas, basta usar os operadores lógicos a seguir:

**INSTITUTO FEDERAL DE** 

**BAHIA** 

- "E" lógico equivale a &&;
- "OU" lógico equivale a ||
- Para negar uma expressão booleana, basta adicionar o sinal de exclamação (!) à frente da expressão.
- NÃO lógico equivale a !

#### **IF-ELSE**

```
public static void main (String [] args) {
    int idade = 20:
    if (idade < 21) {
        System.out.println("Não pode entrar");
     else {
        System.out.println("Pode entrar");
    boolean amigobobono = false;if (idade < 21 && amigoDoDono == false)
        System.out.println("Não pode entrar");
     else {
        System.out.println("Pode entrar");
    if (idade < 21 66 !amigoDoDono
        System.out.println("Não pode entrar");
    } else {
        System.out.println("Pode entrar");
```
- ¡ Na aplicação "Balança Trimestral", identifique o menor e o maior valor e imprima a mensagem conforme abaixo:
- O menor valor foi R\$ \_\_\_\_\_\_, eferente ao mês de \_\_\_\_\_\_\_\_
- O maior valor foi R\$ \_\_\_\_\_\_, \_\_\_ referente ao mês de \_\_\_\_\_\_\_\_\_
- ¡ Dica: para realizar as comparações, crie uma variável auxiliar.

**INSTITUTO FEDERAL DE** 

**BAHIA** 

```
float gastosJaneiro = 15000;
float gastosFevereiro = 23000;
float gastosMarco = 17000;
//variável auxiliar para comparações
float maiorValor = qastosJaneiro;
//identifica o maior valor
if (maiorValor \langle gastosFevereiro) {
   maiorValue = qastosFevereiro;if (maiorValor \langle gastosMarco) {
   maiorValue = qastosMarco;//equipara o valor com meses e imprime a mensagem
if (maiorValor == qastosJaneiro) {
    System.out.println("O maior valor foi R$ " + maiorValor + " referente ao mês de Janeiro");
} else 1if (maiorValor == gastosFevereiro) {
        System.out.println("O maior valor foi R$ " + maiorValor + " referente ao mês de Fevereiro");
    \} else \{System.out.println("O maior valor foi R$ " + maiorValor + " referente ao mês de Março");
```
## DECISÃO SWITCH-CASE

- A estrutura switch-case identifica o valor de uma variável (switch), e a testa em uma lista de valores possíveis (case).
- Sintaxe do switch-case:

switch (variável) {

- case valor1 : // comandos Java para valor1
- case valor2 : // comandos Java para valor2
- case valor3 : // comandos Java para valor3
- default : // se nenhum dos valores anteriores ocorreu
- Os tipos da variável do switch só podem ser:
	- Byte;
	- Short;
	- Char;
	- Int;
	- Strings cadeia de caracteres;
	- Enumeradores.
- Ao final de bloco de comandos do case, deverá ser colocado o break: para evitar que o case seguinte seja executado.

}

**INSTITUTO FEDERAL DE** 

**BAHIA** 

## DECISÃO SWITCH-CASE

```
public static void main (String[] args) {
    int nota = 8;
    switch (nota) {
        case 10:
            System.out.println("Excelente");
            break;
        case 9:
            System.out.println("Muito bom");
            break:
        case 8:
            System.out.println("Bom");
            break:
        case 7:
            System.out.println("Ná média");
            break;
        default:System.out.println("Nota baixa");
```
## REPETIÇÃO COM WHILE

- **•** O while é utilizado para repetir um trecho de código até que uma condição seja atingida:
- $\blacksquare$  Laço (loop).
- Sintaxe do while:
- **while (condicaoBooleana) {** 
	- **// comandos a serem executados**

**}**

■ O termo condicaoBooleana é uma expressão que só poderá retornar true ou false:

**INSTITUTO FEDERAL DE** 

**BAHIA** 

**EDUCAÇÃO, CIÊNCIA E TECNOLOGIA** 

Podem ser usados o && e || para concatenação de expressões.

```
int idade = 15;
while (idade \langle 18 \rangle {
  System.out.println(idade);
  idade = idade + 1;
```

```
int i = 0;while (i := 10) {
PROF: JOSÉ COUTO JÚNIOR BROF: JOSÉ COUTO JÚNIOR
                                  i = i + 1;
```
## REPETIÇÃO COM FOR

- **Outro comando de loop é o for;**
- Repetir determinado trecho de código até uma condição ser atingida.
- Sintaxe do for.

**for(inicialização; condição; incremento) {**

**// comandos a serem executados**

**for(int**  $i = 0$ ;  $i < 10$ ;  $i + 1$ ) {

**}**

**// comandos a serem executados**

PROF: JOSÉ COUTO JÚNIOR PROF: SA ANTENIDADE EN EL SEGUNDO DE EL SEGUNDO DE EL SEGUNDO DE EL SEGUNDO DE EL SEGUNDO DE EL SEGUNDO DE EL SEGUNDO DE EL SEGUNDO DE EL SEGUNDO DE EL SEGUNDO DE EL SEGUNDO DE EL SEGUNDO DE EL SEGU

**}**

**INSTITUTO FEDERAL DE** 

**BAHIA** 

- **E** Escreva um programa em java que:
	- Imprima todos os números pares existentes entre 0 e 100 (0, 2, 4, 6, 8, 10...)
	- Imprima todos os múltiplos de 3 existentes entre 0 e 100 (0, 3, 6, 9, 12, 15, 18, 21, 24, 27, 30, ..)
	- ¡ Números primos entre 0 e 100

**INSTITUTO FEDERAL DE** 

**BAHIA** 

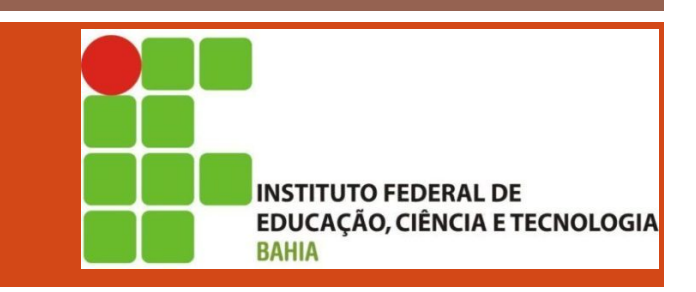

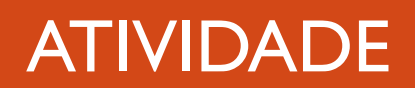

Imprima todos os números pares existentes entre 0  $\mathcal{L}_{\mathcal{A}}$ e 100  $(0, 2, 4, 6, 8, 10...)$ 

```
System.out.print ("Pares entre 0 e 100: ");
for (int i = 0; i <= 100; i++) {
    if (i \; 8 \; 2 == 0) {
        System.out.print(i + ","");
```
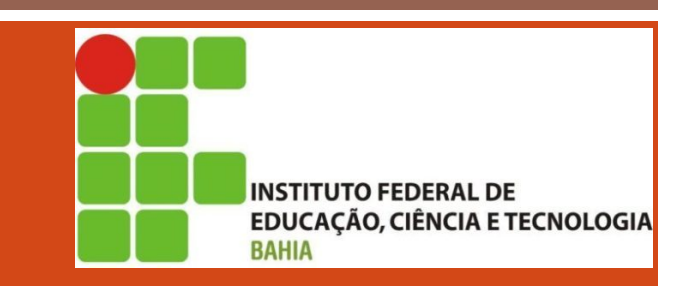

**Imprima todos os múltiplos de 3 existentes entre 0 e** 100 (0, 3, 6, 9, 12, 15, 18, 21, 24, 27, 30, ..)

```
System.out.println("Múltiplos de 3 entre 0 e 100: ");
for (int i = 0; i \le 100; i++) {
    if (i \; 8 \; 3 == 0) {
        System.out.print(i + ","");
    ŀ
```
Números primos entre 0 e 100

PROF: JOSÉ COUTO JÚNIOR

System.out.println("Números primos: "); //números a serem verificados for (int  $i = 0$ ; i <= 100;  $i++$ ) { int divisores =  $1$ ; //dividindo por todos os demais for (int  $j = 2$ ;  $j \le j$   $(j + 1)$  { if  $(i \; \; \; \; i == 0)$  { divisores++; //1 sempre é primo if  $(i == 1)$  { System.out.print $(i + ","")$ ; //dividido por 1 e por ele meso if (divisores == 2) { System.out.print $(i + ","")$ ;